**FTI\_LDB\_TR\_POS\_DEAL\_ATTR**

MANDT [CLNT (3)] FTI\_LDB\_TR\_POS\_DEAL\_ATTR-BUKRS = T001-BUKRS  $\frac{}{\sqrt{1.5}}$ 

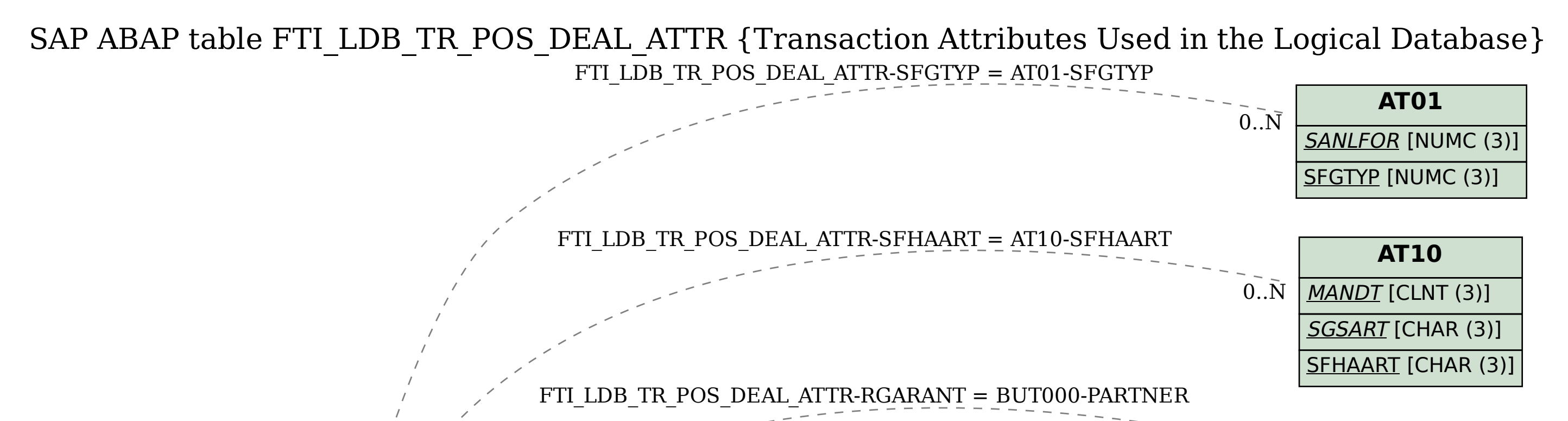

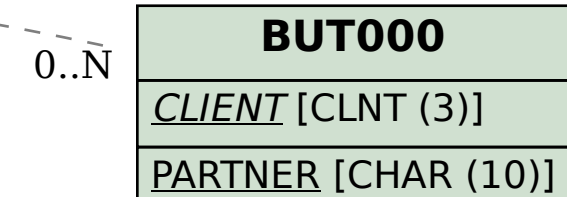

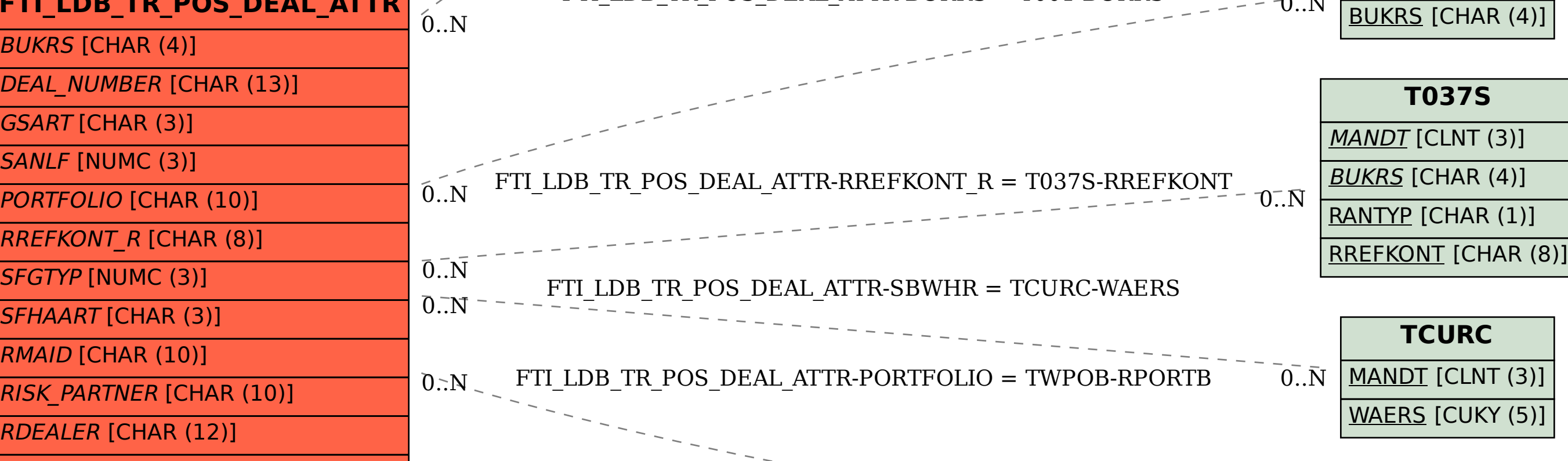

**SKB1**

SAKNR [CHAR (10)]

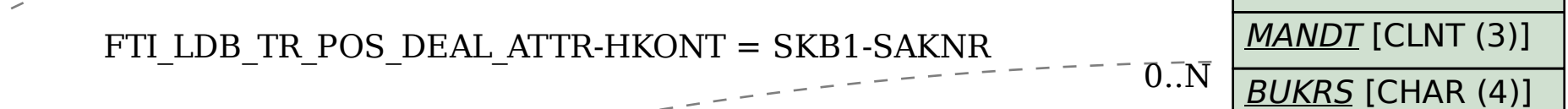

 $0..\!\mathsf{N}$ ,  $\mathsf{N}$ .  $\mathsf{N}$ .  $\mathsf{N}$ 

**T001**

 $TI$  LDB\_TR\_POS\_DEAL\_ATTR-RISK\_PARTNER = BUT000-PARTNER  $_{c}0.1N$ 

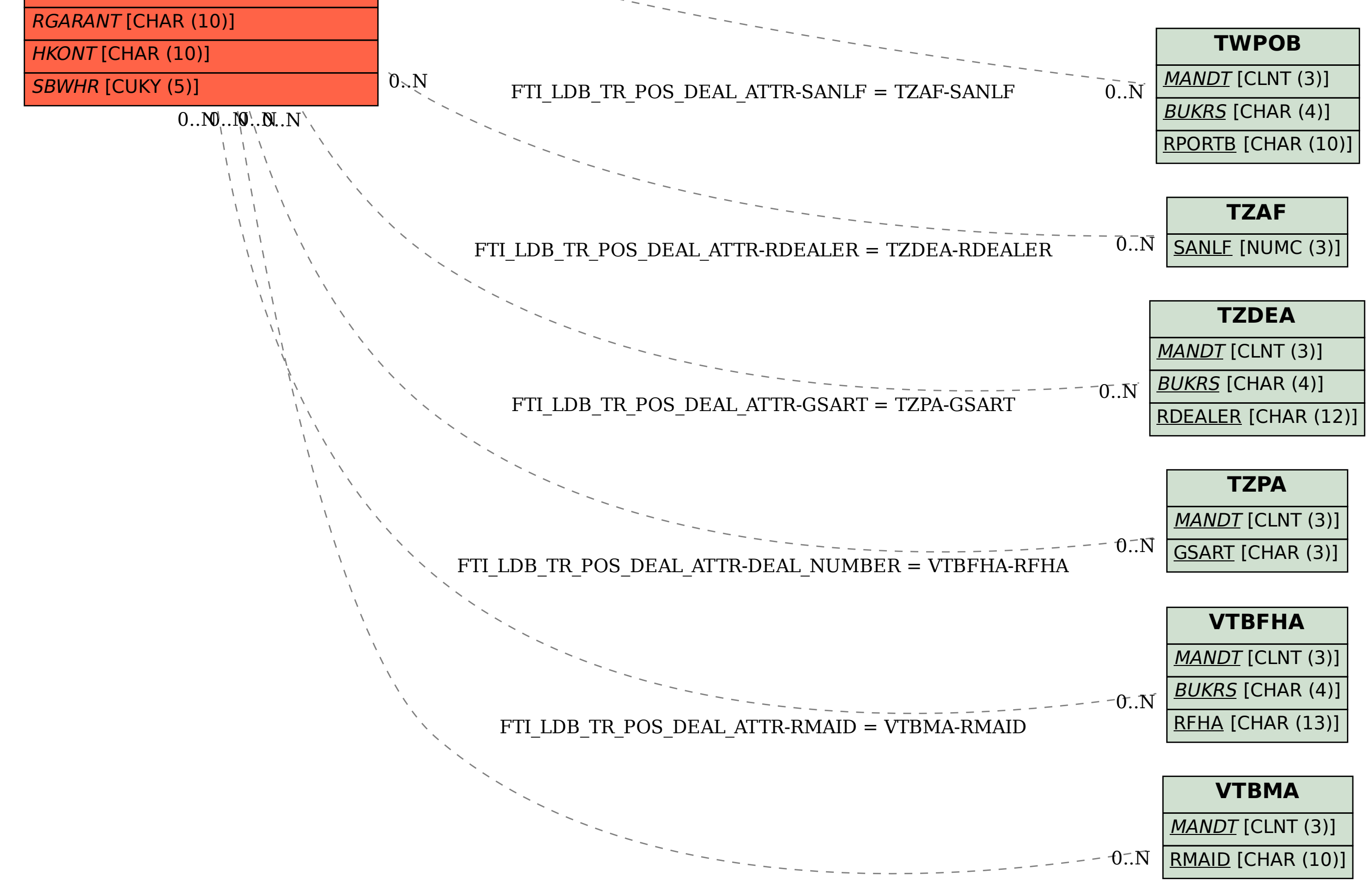